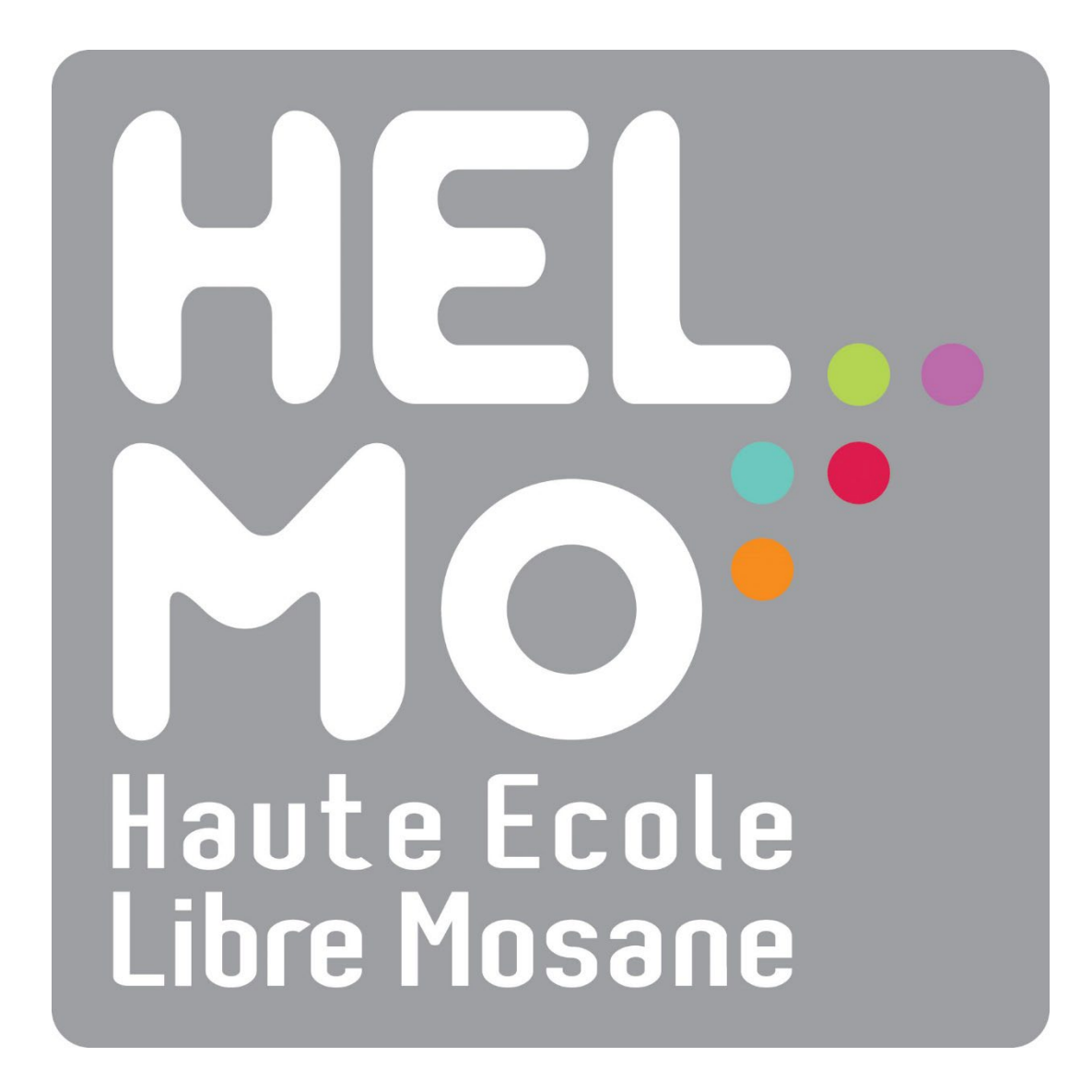

Master en Sciences de l'ingénieur industriel orientation « Industrie » **PRESENTATION DE LA FORMATION ET DU PROFIL D'ENSEIGNEMENT**

Année académique 2022-2023

# **1. Identification de la Haute Ecole**

- 1. Nom de la Haute Ecole : **Haute Ecole Libre Mosane (HELMo)**
- 2. Adresse du siège social : **Mont St-Martin 41 4000 Liège**
- 3. Réseau : **Libre Confessionnel**

# **2. Identification de la formation**

- 1. Intitulé de la section concernée : **Sciences industrielles**
- 2. Localisation de la formation : **HELMo, Campus de l'Ourthe Quai du Condroz, 28, 4031 Angleur**
- 3. Classement de la formation :
	- a) Enseignement supérieur de type **long**
	- b) Secteur : **Sciences et techniques**
	- c) Domaine : **Sciences de l'ingénieur et technologie**
	- d) Grade académique : **Master en Sciences de l'ingénieur industriel orientation « Industrie »**

# **3. Présentation générale de la formation et du profil d'enseignement**

Le Master en Sciences de l'ingénieur industriel orientation « Industrie » est accessible :

- Aux titulaires d'un bachelier de transition en Sciences de l'ingénieur industriels.
- Aux titulaires d'un bachelier professionnalisant, après avoir suivi un programme d'admission qui sera établi en fonction de leur titre

En prise plus directe avec le monde industriel, son objectif est de former à l'issue des blocs 1 et 2 des ingénieurs « polyvalents » dont la formation scientifique et technique (qui est commune à l'ensemble des étudiants et se veut aussi « large » que possible » débouche sur la réalisation de projets pluridisciplinaires proches de situations réelles rencontrées dans le monde industriel.

Cette formation est complétée par des cours d'anglais et de gestion (analyse financière, leadership skills, entrepreneuriat …) qui permettent à l'étudiant d 'appréhender des facettes de l'entreprise qui se distinguent du domaine purement « technique ».

Dans le Bloc 2, les étudiants sont invités à choisir une « orientation » correspondant à 9 crédits. Ils ont ainsi l'occasion de se spécialiser dans un domaine privilégié. Le Bloc 2 propose également un stage d'immersion en entreprise d'une durée de 13 semaines minimum et qui débouche sur la réalisation d'un travail de fin d'étude. Ce stage est le point culminant de la formation d'ingénieur ; il constitue une interface idéale entre les études et le monde de l'entreprise.

La polyvalence des études du Master en sciences de l'ingénieur industriel orientation « Industrie » permet au jeune ingénieur de s'intégrer aisément dans le marché du travail ; elle lui permet aussi à tout moment de réorienter sa carrière vers un secteur industriel nouveau.

# **4. Acquis d'apprentissage terminaux et Référentiel de compétences**

Dans le respect des valeurs humaines, économiques, environnementales, éthiques et des règles de sécurité, dans le souci d'une évolution personnelle et professionnelle constante, au sein d'une formation polyvalente visant à exploiter les différents concepts des sciences fondamentales en vue de leur application aux sciences de l'ingénieur industriel, l'étudiant sera capable au terme de sa formation de

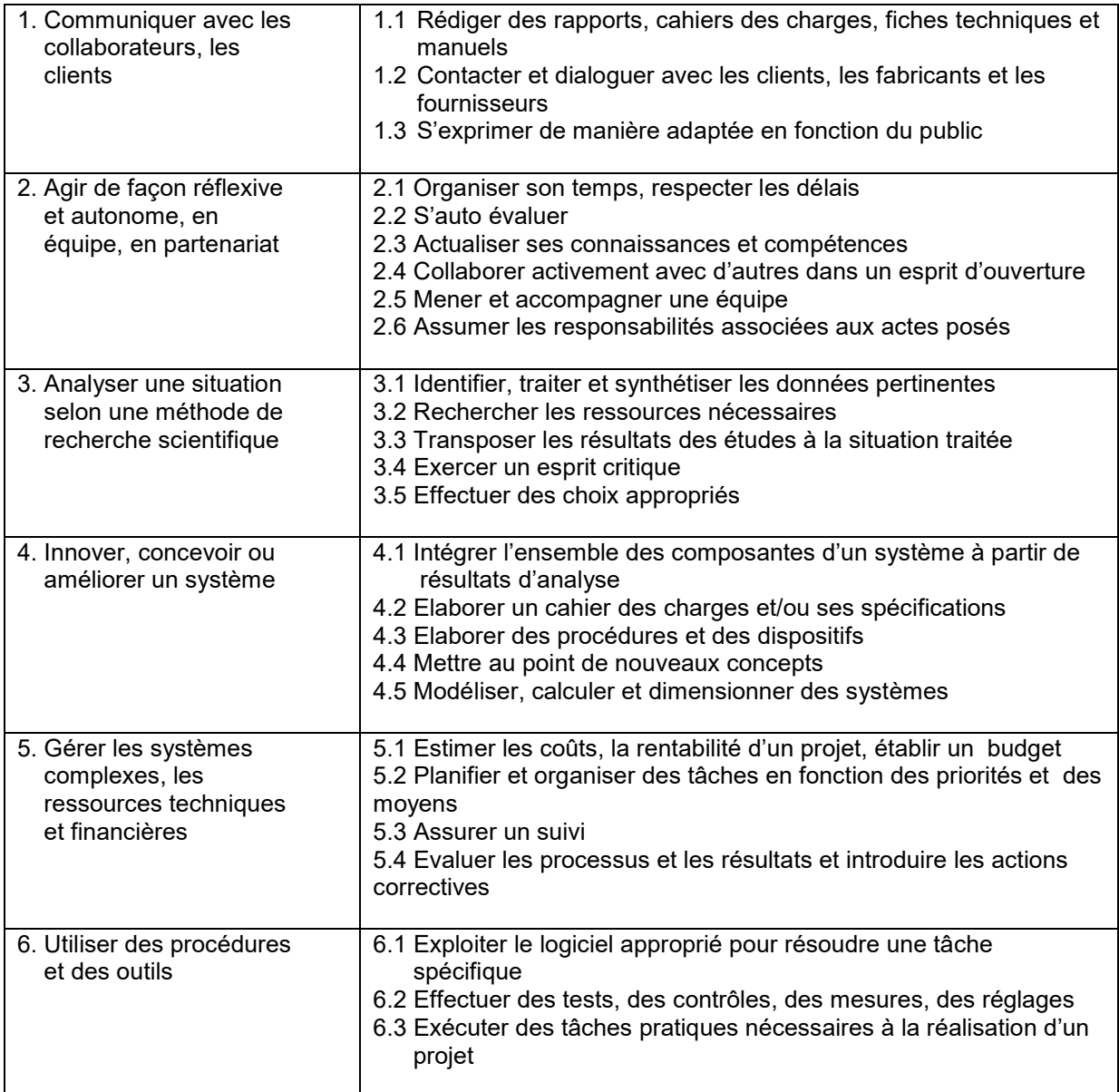

# **5. Organisation en unités de formation du deuxième cycle**

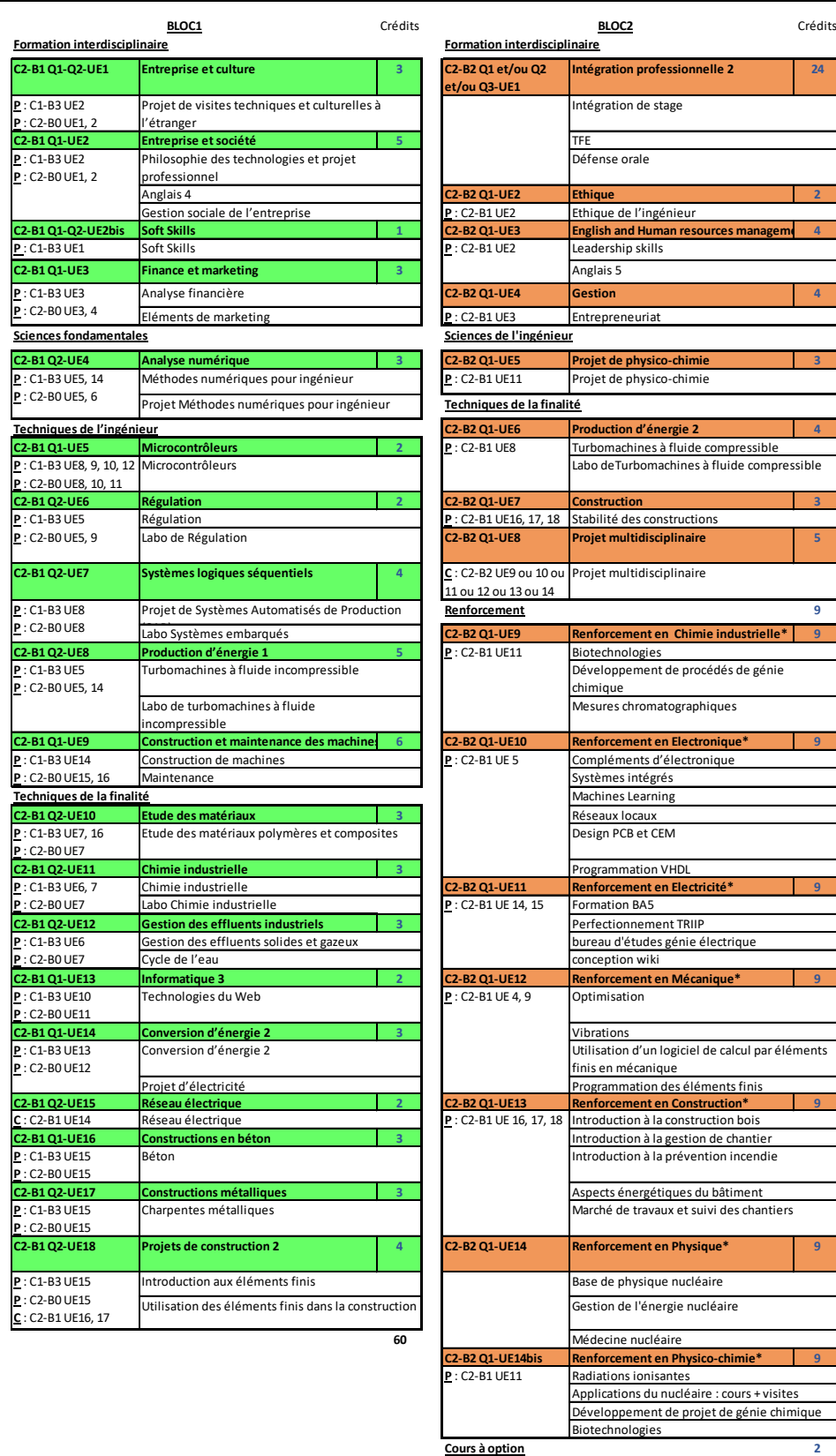

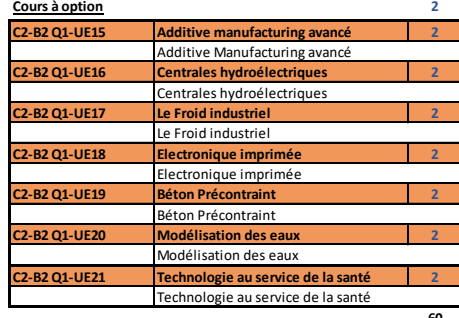

## **6. Justifications des modifications apportées par rapport à la version de 2021-2022 et des UE sur 2 quadrimestres**

### **Modifications**

- En C2-B1 :
	- o L'UE 4 « Analyse numérique » est passée de 4 à 3 crédits
	- o L'UE 6 « Régulation » est passée du Q1 au Q2
	- o Création de l'UE 19 « Soft Skills » 1 crédit
- Les prérequis ont été adaptés pour les 2 blocs

#### **UEs sur 2 quadrimestres :**

- En C2-B1, les UE suivantes sont étalées sur les 2 quadrimestres :
	- o UE 1 « Entreprise et culture » (Field Trip Abroad)
	- o UE 19 « Soft Skills » (Portfolio)